## личная информация в вконтакте

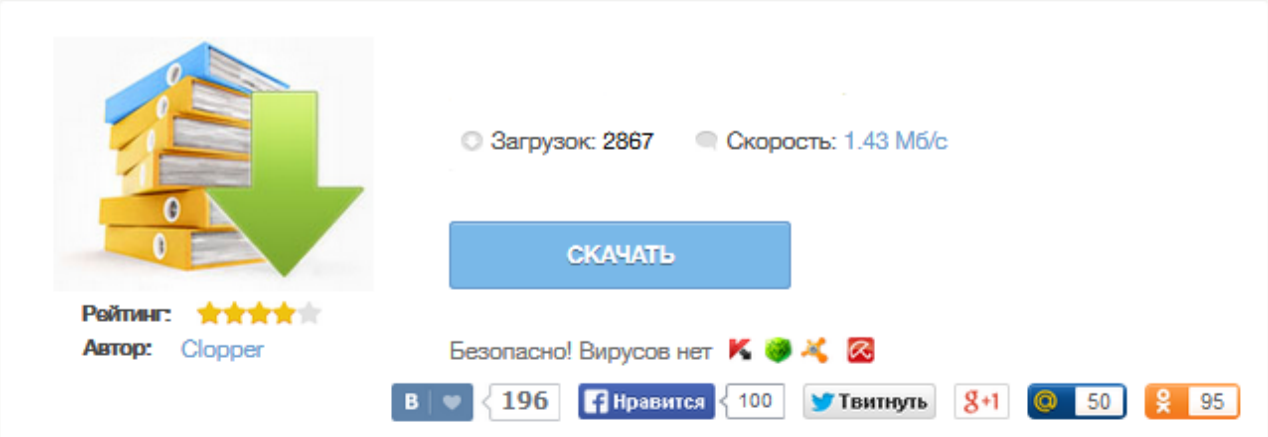

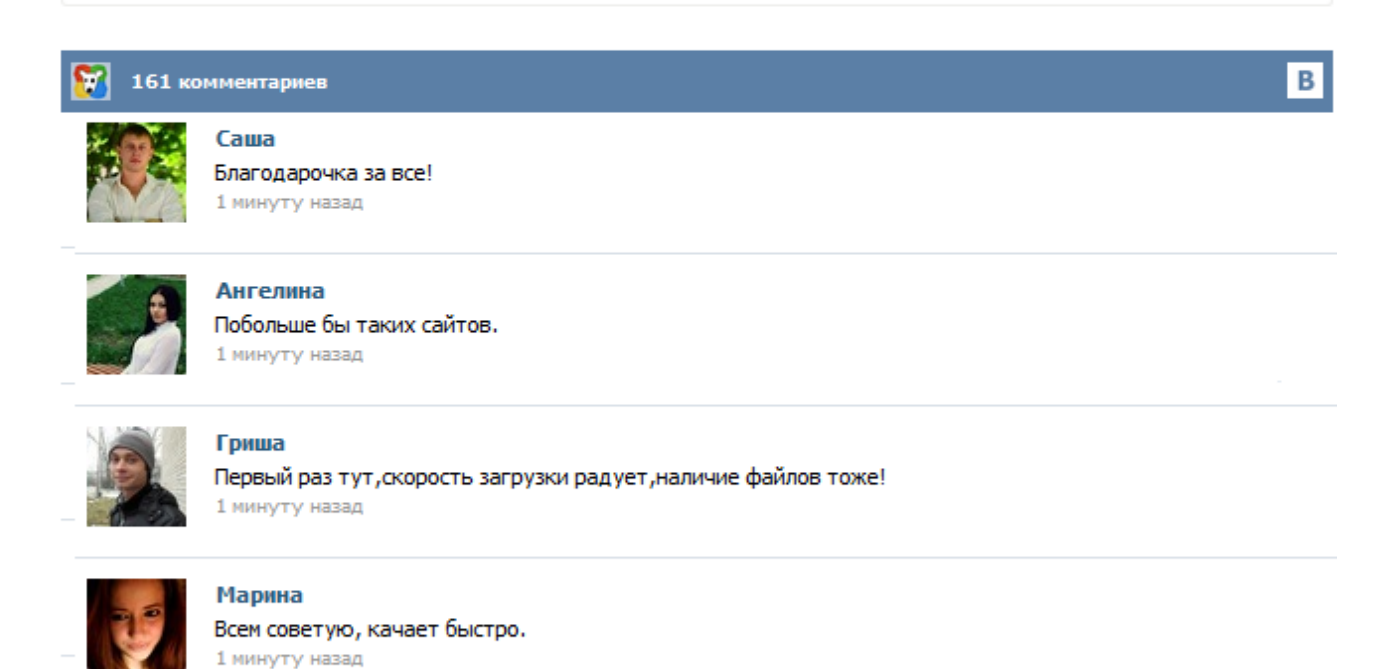

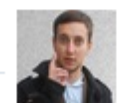

## Леша

не поверил глазам, есть все. спасибки! 1 минуту назад

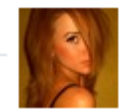

## Оксана

Глупости говорят, что незаменимых не бывает, без этого сайта я бы пропала. 1 минуту назад

Поэтому часть денег, некогда полученных от продажи части «ВКонтакте», в этом году я пожертвовал на создание некоммерческого фонда Digital Fortress, миссия которого – в финансировании технологий безопасного общения 5. Просмотр закрытых страниц вконтакте пользователей, которые скрыли свою страницу Просмотр альбомов: http://vkontakte.ru/photos.php?id=[ id] ================================== Просмотр видео:<br>http://vkontakte.ru/video.php?id=[ id] ================================= Фото на которых http://vkontakte.ru/video.php?id=[ id] =

отмечен этот человек: http://vkontakte.ru/photos.php?act=user&id=[ id] == Видео на которых отмечен этот человек:

http://vkontakte.ru/video.php?act=tagview&id=[ id] ... Бывают разные причины, по которым пользователи Вконтакте не хотят делиться определённой информацией. В этом случае речь пойдёт о отображении групп (интересных страниц) на личной странице. Некоторые пользователи не желают, чтобы их друзья, знакомые видели список групп, в которых они состоят. Поэтому специально для таких пользователей в настройках приватность можно скрыть группы Вконтакте. Дуров работает над новым софтом, который сделает слежку в интернете технически невозможной.